## SAP ABAP table /BOBF/VAL CONF {BOPF Configuration: Assignment of Validations to Actions}

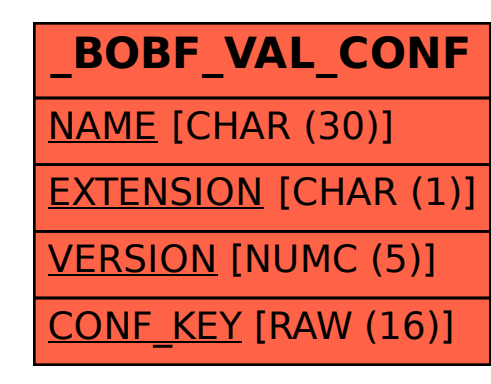